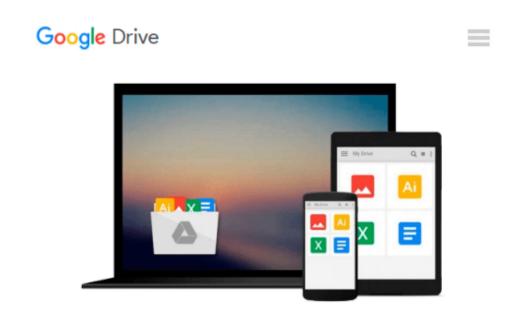

## How To Do Everything Adobe InDesign CS4

Donna Baker, Laurie Fuller

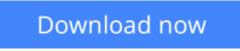

Click here if your download doesn"t start automatically

### How To Do Everything Adobe InDesign CS4

Donna Baker, Laurie Fuller

#### How To Do Everything Adobe InDesign CS4 Donna Baker, Laurie Fuller

#### Master Adobe InDesign CS4

Filled with full-color examples, this hands-on guide explains how to use the latest release of the industrystandard dynamic publishing solution. *How to Do Everything: Adobe InDesign CS4* takes you step-by-step through the process of creating professional layouts for print and digital publishing. Written by graphic design professionals, this book explains how to use all of InDesign's powerful tools and settings to produce compelling documents optimized for a variety of output formats.

- Set up a new publication
- Add and format text, tables, images, and graphics
- Organize and manage your assets with Adobe Bridge
- Define a book file, create its component parts, and work with ancillary features
- Manage linked content
- Draw objects and include them in your documents
- Work with layers and effects
- Select and manage color, including gradients, swatches, spot colors, and mixed inks
- Preflight your files and prepare print output
- Export documents to PDF, SWF, XHTML pages, and Web-ready images
- Produce content in Flash-ready formats

**Download** How To Do Everything Adobe InDesign CS4 ...pdf

**Read Online** How To Do Everything Adobe InDesign CS4 ...pdf

## Download and Read Free Online How To Do Everything Adobe InDesign CS4 Donna Baker, Laurie Fuller

#### From reader reviews:

#### **Mary Young:**

In this 21st centuries, people become competitive in each way. By being competitive at this point, people have do something to make these individuals survives, being in the middle of typically the crowded place and notice by means of surrounding. One thing that oftentimes many people have underestimated that for a while is reading. Yes, by reading a book your ability to survive raise then having chance to stay than other is high. For you personally who want to start reading some sort of book, we give you this kind of How To Do Everything Adobe InDesign CS4 book as nice and daily reading reserve. Why, because this book is more than just a book.

#### **Betty Edmond:**

Would you one of the book lovers? If so, do you ever feeling doubt while you are in the book store? Attempt to pick one book that you find out the inside because don't ascertain book by its cover may doesn't work at this point is difficult job because you are afraid that the inside maybe not since fantastic as in the outside appear likes. Maybe you answer may be How To Do Everything Adobe InDesign CS4 why because the amazing cover that make you consider regarding the content will not disappoint an individual. The inside or content is usually fantastic as the outside or even cover. Your reading 6th sense will directly guide you to pick up this book.

#### **Shirley Davenport:**

Reading a book to become new life style in this calendar year; every people loves to go through a book. When you learn a book you can get a wide range of benefit. When you read books, you can improve your knowledge, mainly because book has a lot of information on it. The information that you will get depend on what types of book that you have read. If you need to get information about your research, you can read education books, but if you act like you want to entertain yourself read a fiction books, such us novel, comics, and soon. The How To Do Everything Adobe InDesign CS4 offer you a new experience in looking at a book.

#### **Rita Beatty:**

As a university student exactly feel bored for you to reading. If their teacher inquired them to go to the library as well as to make summary for some e-book, they are complained. Just tiny students that has reading's spirit or real their passion. They just do what the trainer want, like asked to the library. They go to right now there but nothing reading really. Any students feel that studying is not important, boring and also can't see colorful images on there. Yeah, it is to get complicated. Book is very important to suit your needs. As we know that on this age, many ways to get whatever we want. Likewise word says, many ways to reach Chinese's country. Therefore , this How To Do Everything Adobe InDesign CS4 can make you really feel more interested to read.

Download and Read Online How To Do Everything Adobe InDesign CS4 Donna Baker, Laurie Fuller #WHIQZS6E9KX

### **Read How To Do Everything Adobe InDesign CS4 by Donna Baker,** Laurie Fuller for online ebook

How To Do Everything Adobe InDesign CS4 by Donna Baker, Laurie Fuller Free PDF d0wnl0ad, audio books, books to read, good books to read, cheap books, good books, online books, books online, book reviews epub, read books online, books to read online, online library, greatbooks to read, PDF best books to read, top books to read How To Do Everything Adobe InDesign CS4 by Donna Baker, Laurie Fuller books to read online.

# Online How To Do Everything Adobe InDesign CS4 by Donna Baker, Laurie Fuller ebook PDF download

How To Do Everything Adobe InDesign CS4 by Donna Baker, Laurie Fuller Doc

How To Do Everything Adobe InDesign CS4 by Donna Baker, Laurie Fuller Mobipocket

How To Do Everything Adobe InDesign CS4 by Donna Baker, Laurie Fuller EPub